## Activer son compte ENT

## **Se connecter à l'ENT du collège Jean Amade**

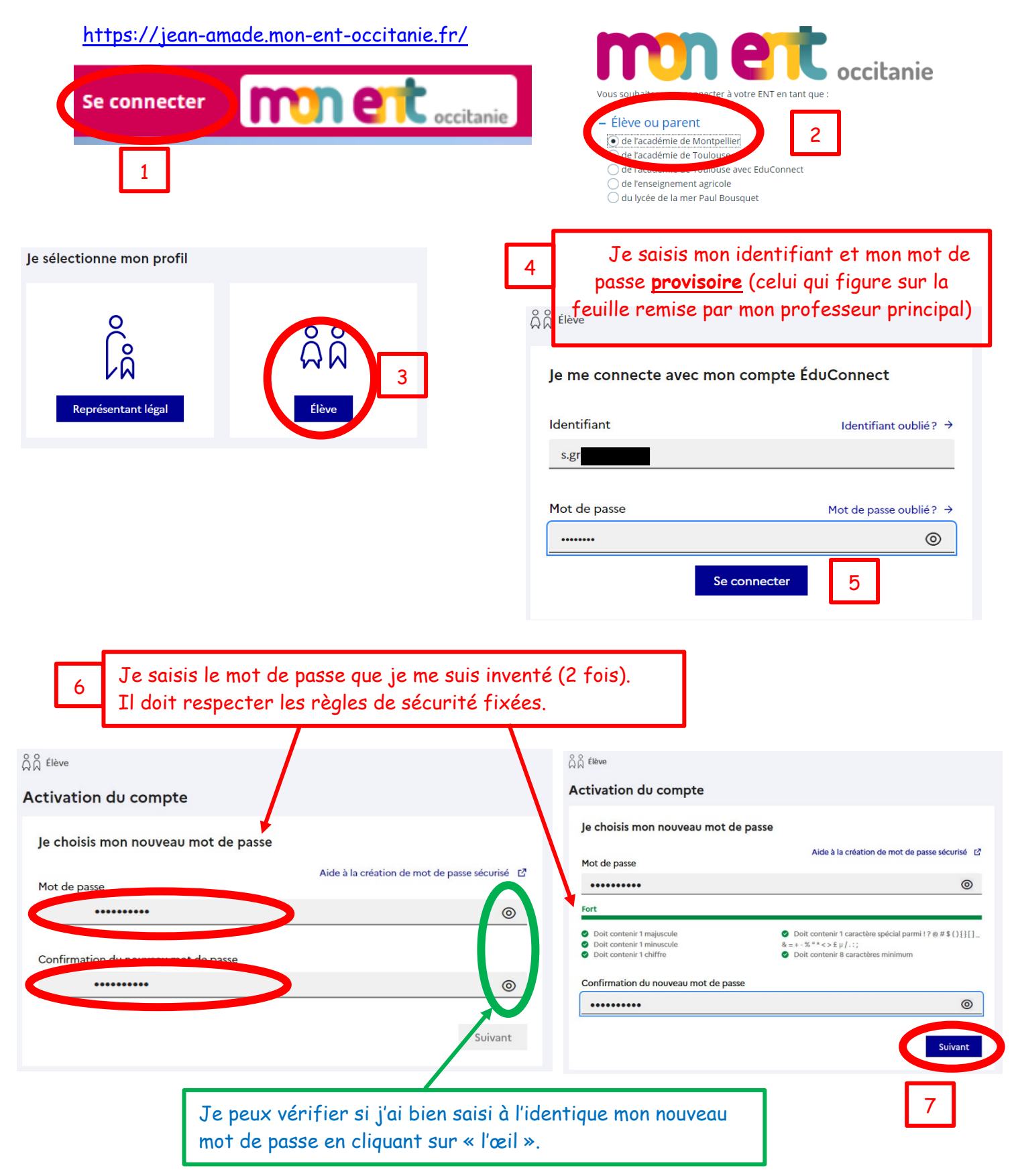

Je confirme mon identité en saisissant ma date de naissance. Je saisis aussi une adresse de messagerie personnelle pour me permettre de récupérer un nouveau mot de passe en cas d'oubli.

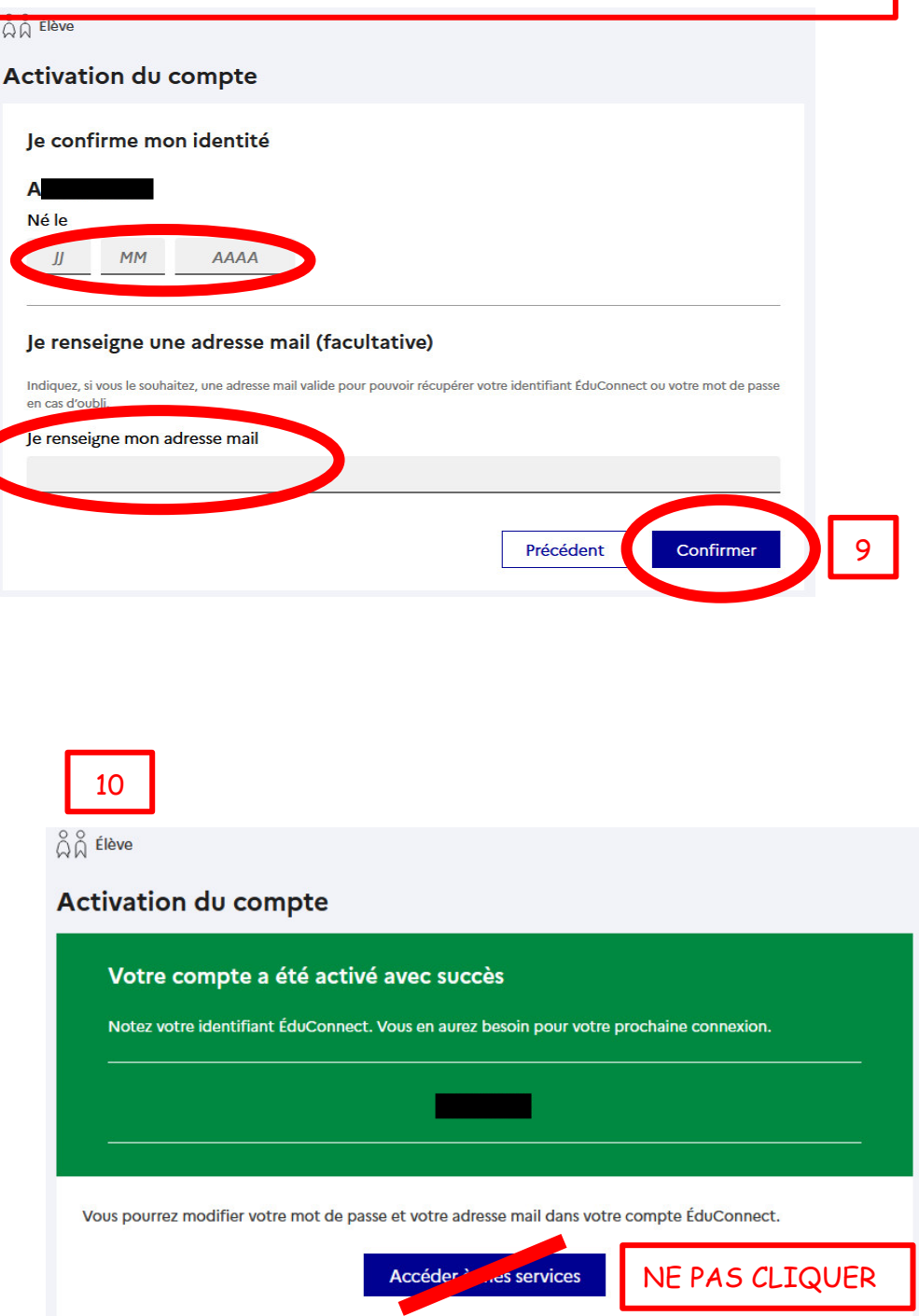

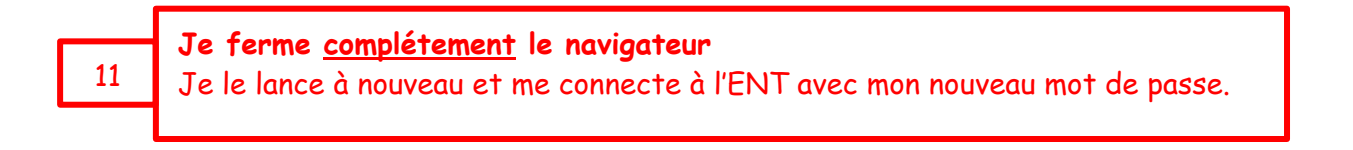

8